# Pure Modelica Unit Testing: From Mathematical Algorithms to Physical Modeling

OpenModelica Annual Workshop 2019

Atiyah Elsheikh Mathemodica.com 4<sup>th</sup> February 2019 [Atiyah.Elsheikh@mathemodica.com](mailto:Atiyah.Elsheikh@mathemodica.com)

## Outline

- First testing experiences
	- Mathematical algorithms in Modelica
- Unit testing in Modelica
	- existing technologies

- A bit more "formal" Unit testing
	- Upgrading to Physical Modeling

## Motivation

Wiechert, W., Noack, S., and Elsheikh, A. (2010). Modeling languages for biochemical network simulation: Reaction vs equation based approaches. Advances in Biochemical Engineering / Biotechnology

"Simulation tools not only perform numerical solutions based on the system equations but also assist the modeler in systems analysis. Doubtlessly the most important systems analysis tool is Sensitivity Analysis ...

#### SA of Modelica Models

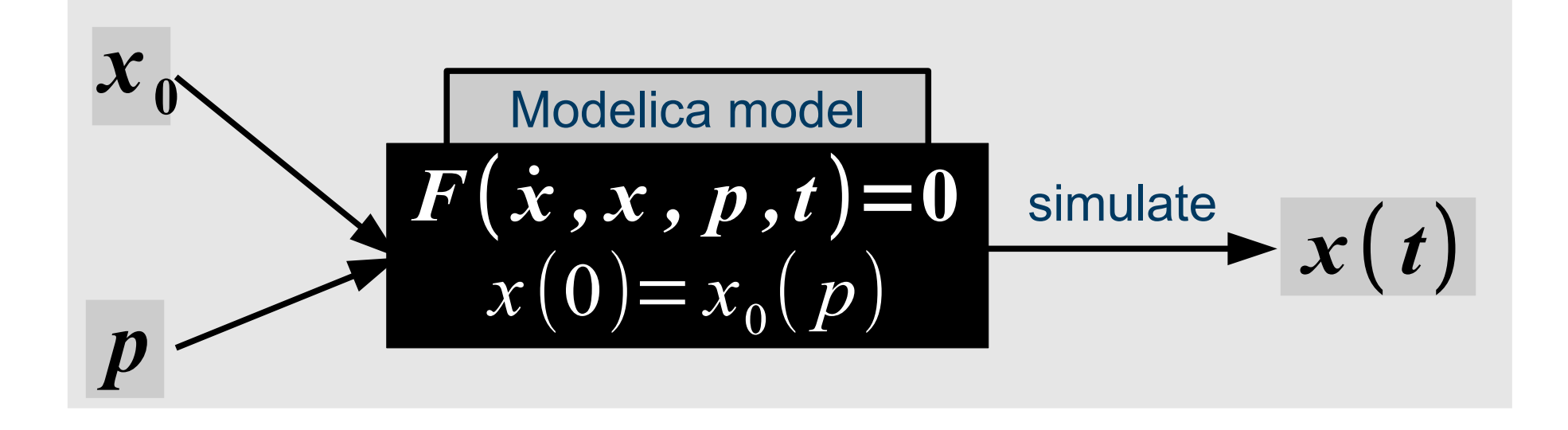

Dynamic **Parameter Sensitivities (DPS)** 

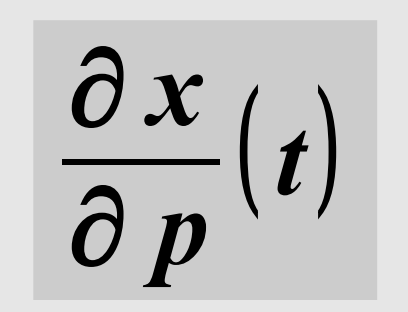

∂ *x*  $\partial x_0^+$  $(t)$ 

#### **ADModelica (2007)**

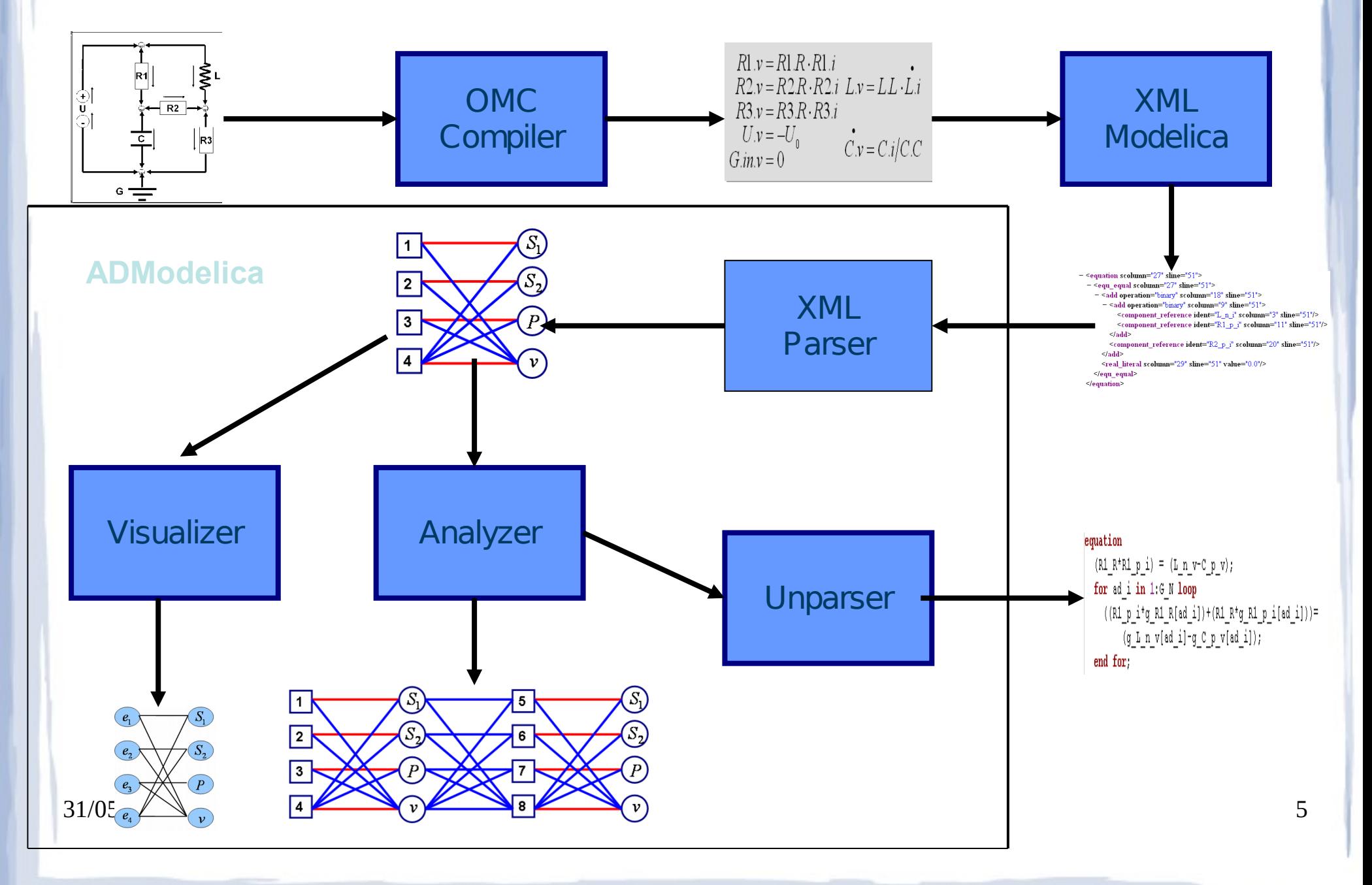

# Sample of generated code (I/II)

• Declaration part

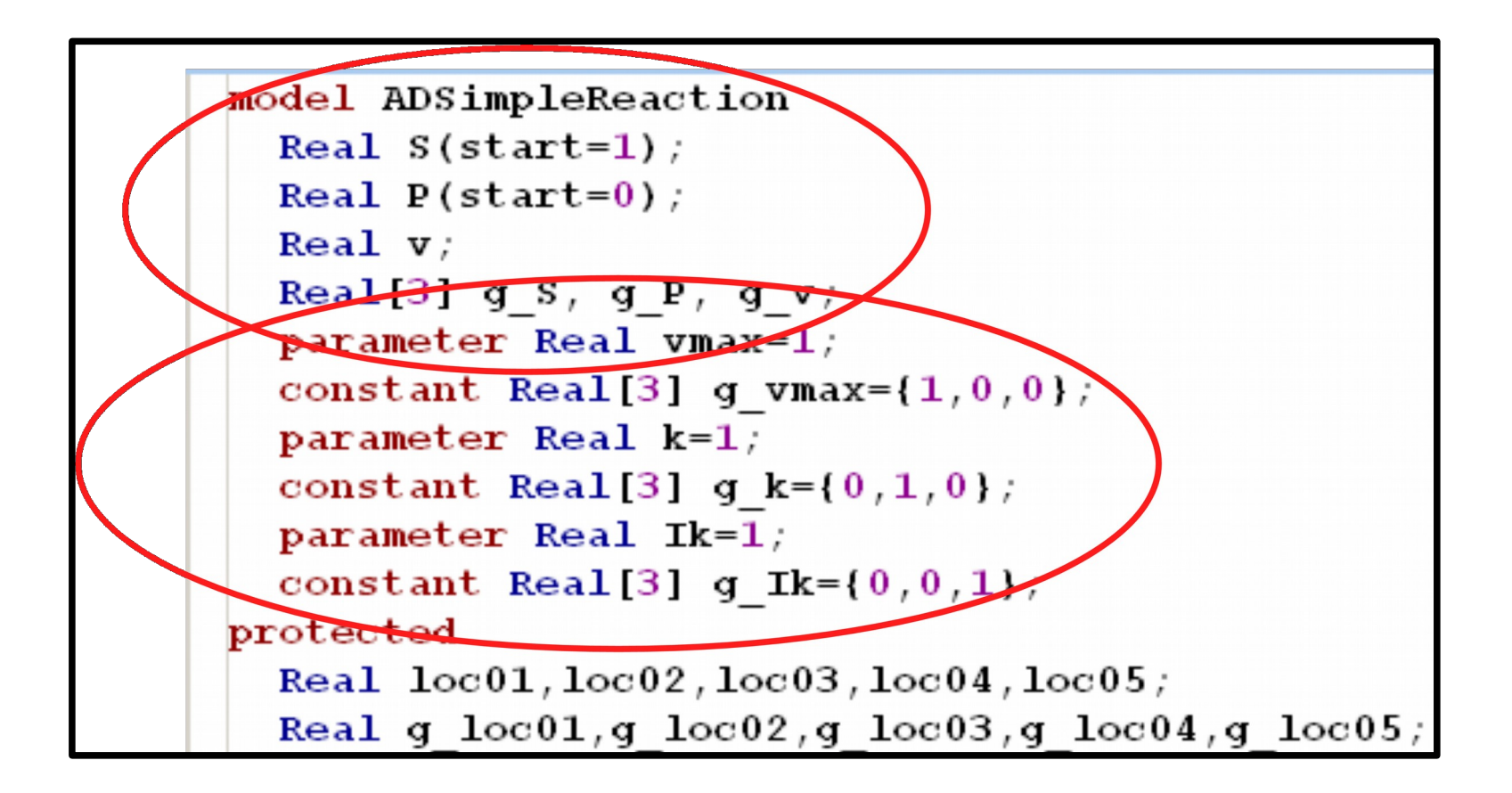

# Sample of generated code (II/II) • Equation part

```
equation
                  der(S) = -v;der(P)=v;
                  //v = vmax * (S/(S+k)) * (Ik/(P+Ik));
                algorithm
                  10c01 := vmax*S;
                  \text{Loc}02 := \text{S+k};
                  10c03 := 10c01/10c02;
                  10c04 := P+Ik;
                  10005 := Ik/10004;
                         := 10c03*1oc05;\mathbf v//Derivatives:
                equation
                  for i in 1:3 loop
                    der(g S[i]) =-g V[i];
                    der(g P[i])=g V[i];
                  end for:
                algorithm
                  for i in 1:3 loop
                    g loc01 := q vmax[i] * S + vmax*q S[i];
                    g loc02 := g S[i]+g k[i];g loc03 := (g loc01*loc02-loc01*g loc02)/(loc02^2);
                    q \text{loc}04 := q P[i]+q \text{Ik}[i];
                    g loc05 := (g Ik[i]*loc04-Ik*g loc04)/(loc04^2);
                    g \text{ v}[i] := g \text{loc} 03 * \text{loc} 05 + \text{loc} 03 * g \text{loc} 05;
                  end for;
31/05/18 end ADSimpleReaction; 7
```
## **Algorithmic Differentiation (AD) of Modelica libraries (2011)**

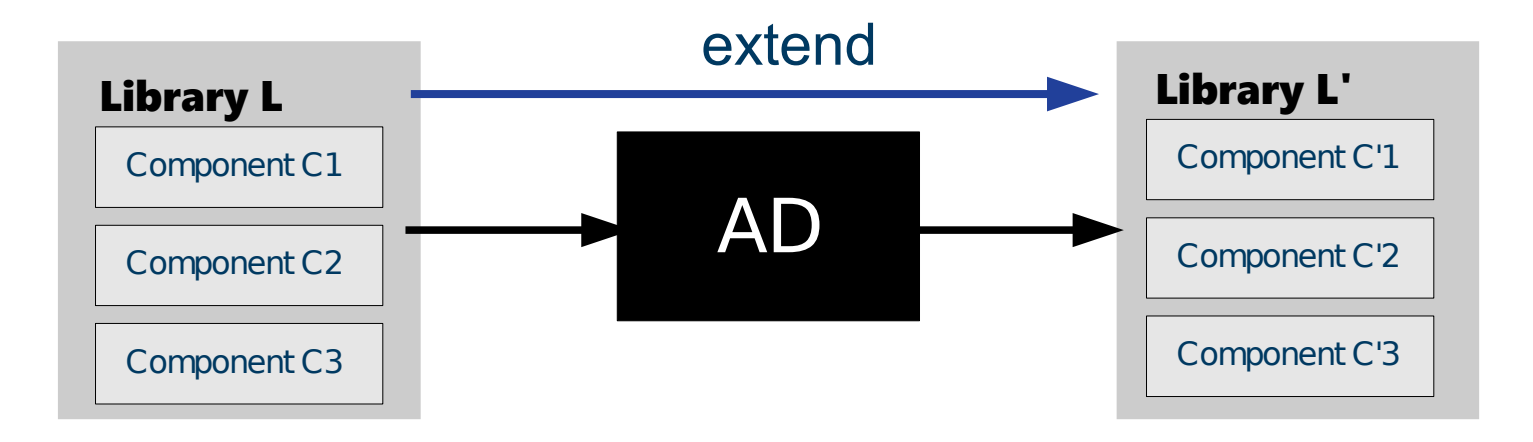

#### **Algorithmic differentiation Modelica Libraries**

#### **The ADGenKinetics Library The ADMSL Library**

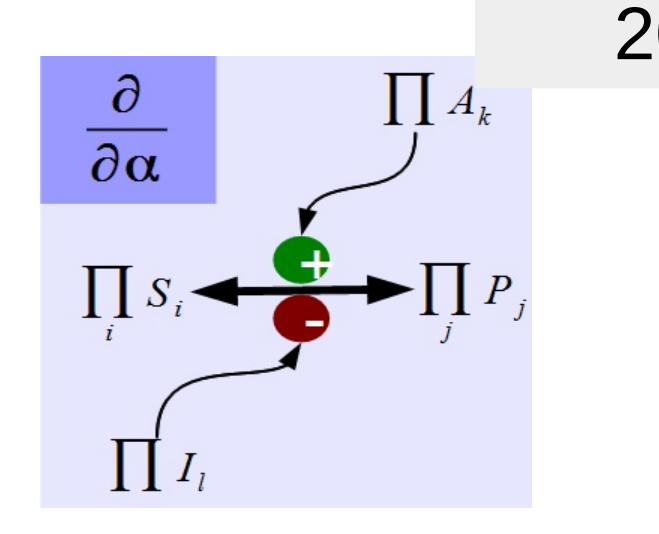

Algorithmically differentiated Modelica library for biochmeical reaction networks

<https://github.com/modelica-3rdparty/ADGenKinetics>

# 2011 2014

Serves as an example of algorithmically differentiated Modelica library

<https://github.com/AIT-CES-LAB/ADMSL>

#### 31/05/18 9

#### **Chua Circuit**

Standard Modelica model for an electrical circuit

**Modelica.Electrical.Analog.Basic.Examples.ChuaCircuit** 

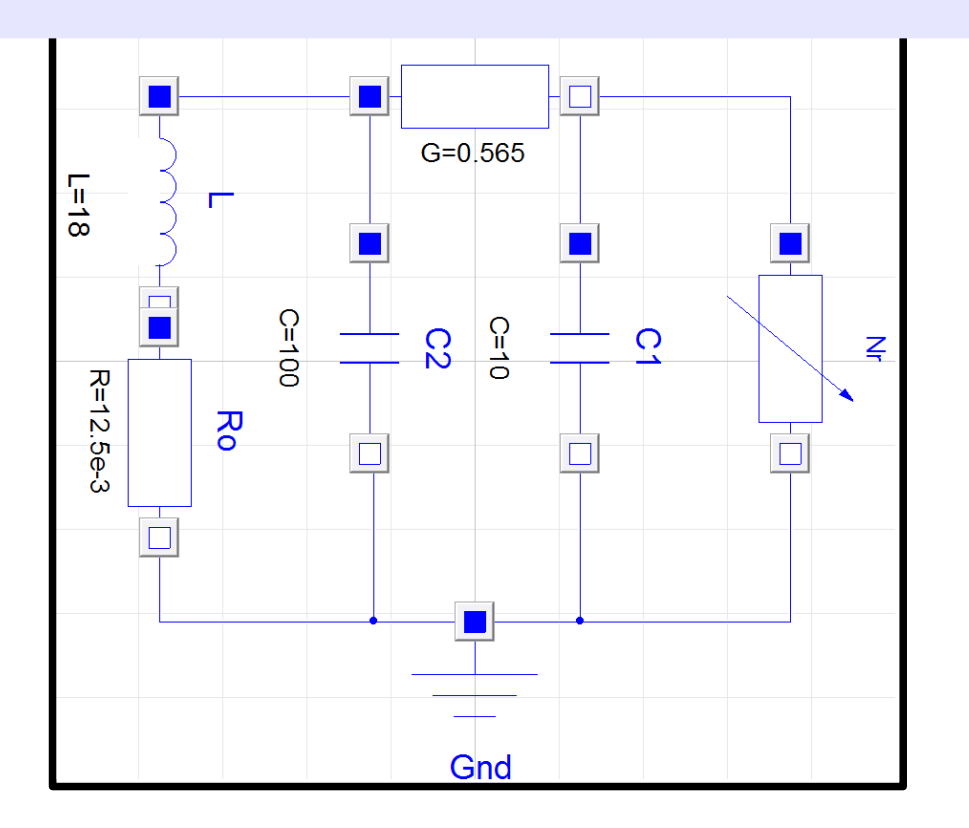

This examples simulates the current and voltage at all components

#### Chua Circuit importing ADMSL

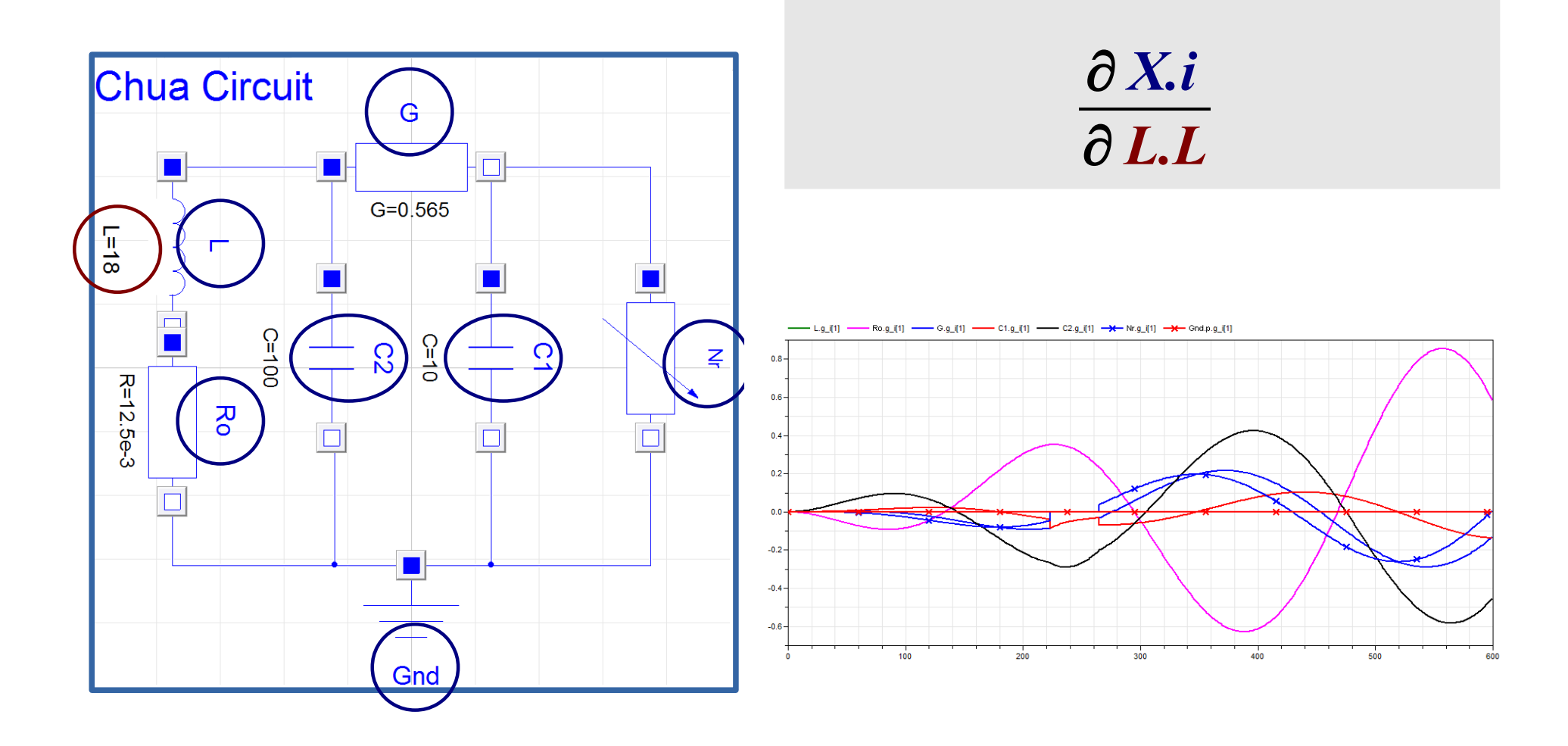

#### The sensitivities of the current w.r.t. L

31/05/18 11

#### Chua Circuit importing ADMSL

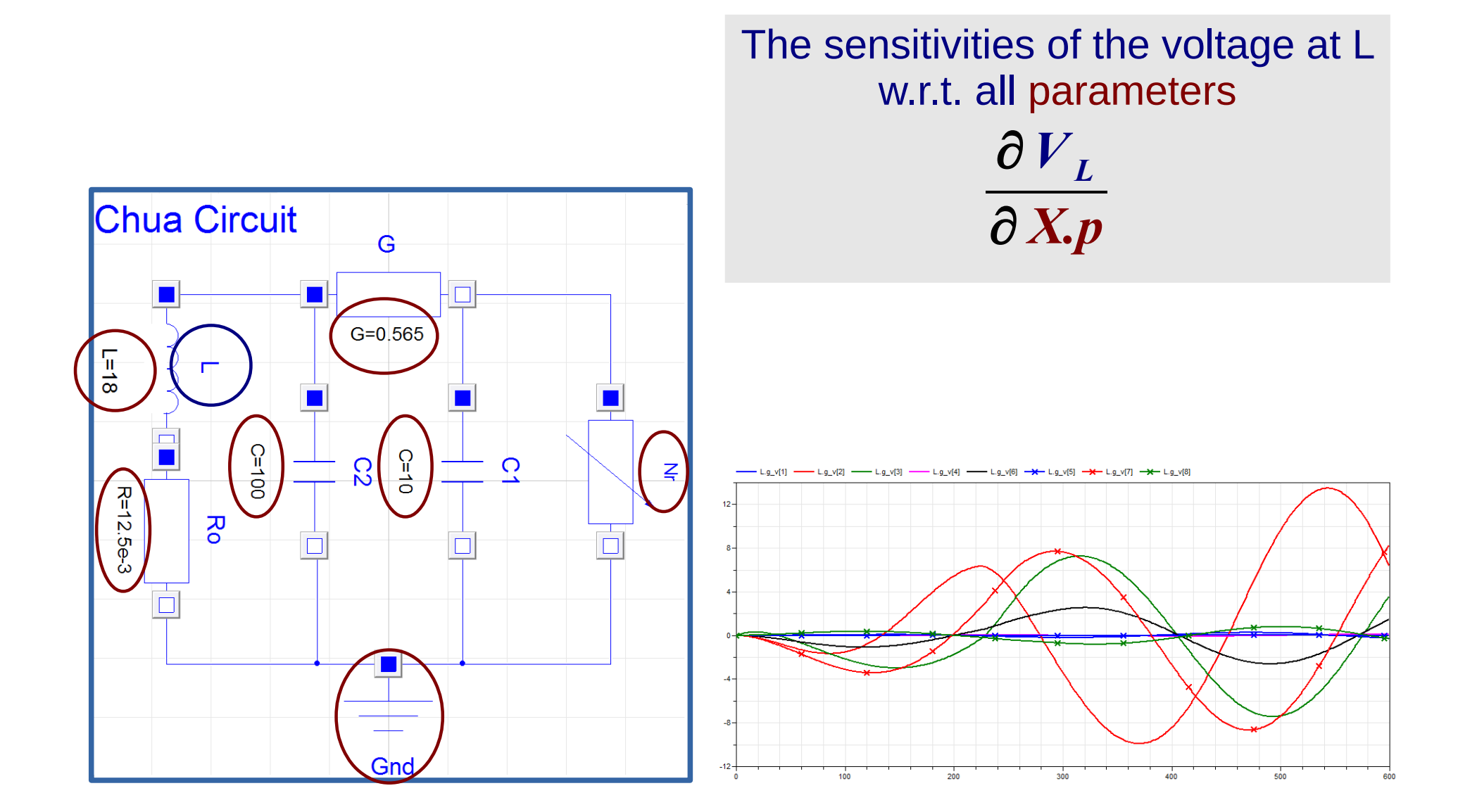

31/05/18 12

## Applications of DPS

#### 1) Modeling-Orietned

Control Coefficients, Local SA, Parameter Sweeping Studies, Model Simplification, ...

#### 2) Statistical

Regression Analysis, Global SA, Identifiability Analysis, ...

#### 3) Optimization

Cost-functions expressed in terms of DPS

Atiyah Elsheikh and Sergei Kucherenko. (2019) Dynamic parameter sensitivities: Summary of applications – version 1.0. Technical Report, to appear

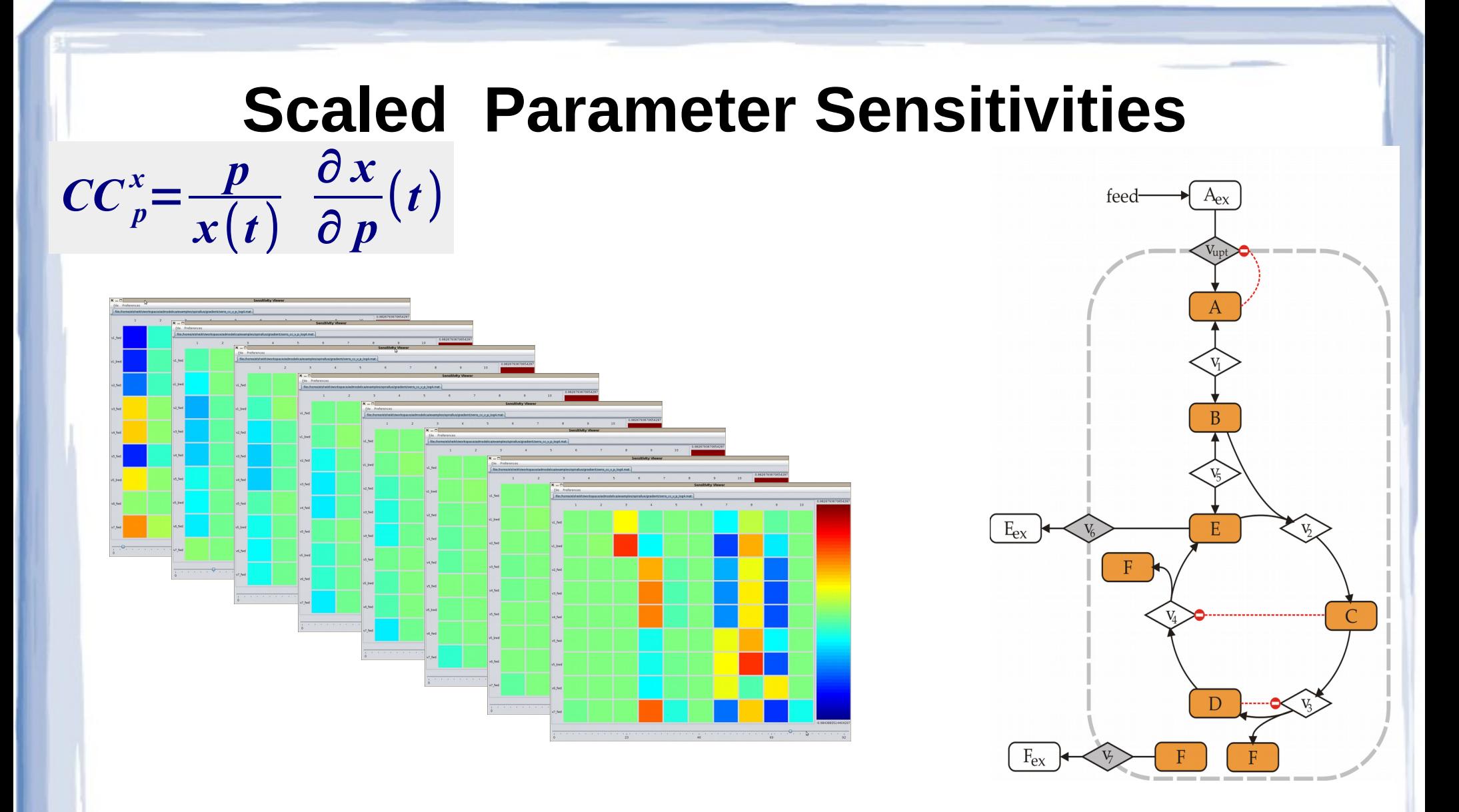

#### Several snapshots at different time points

31/05/18 14

#### **Correlation among parameters**

#### **Correlation among parameters Based on Fischer Information Matrices**

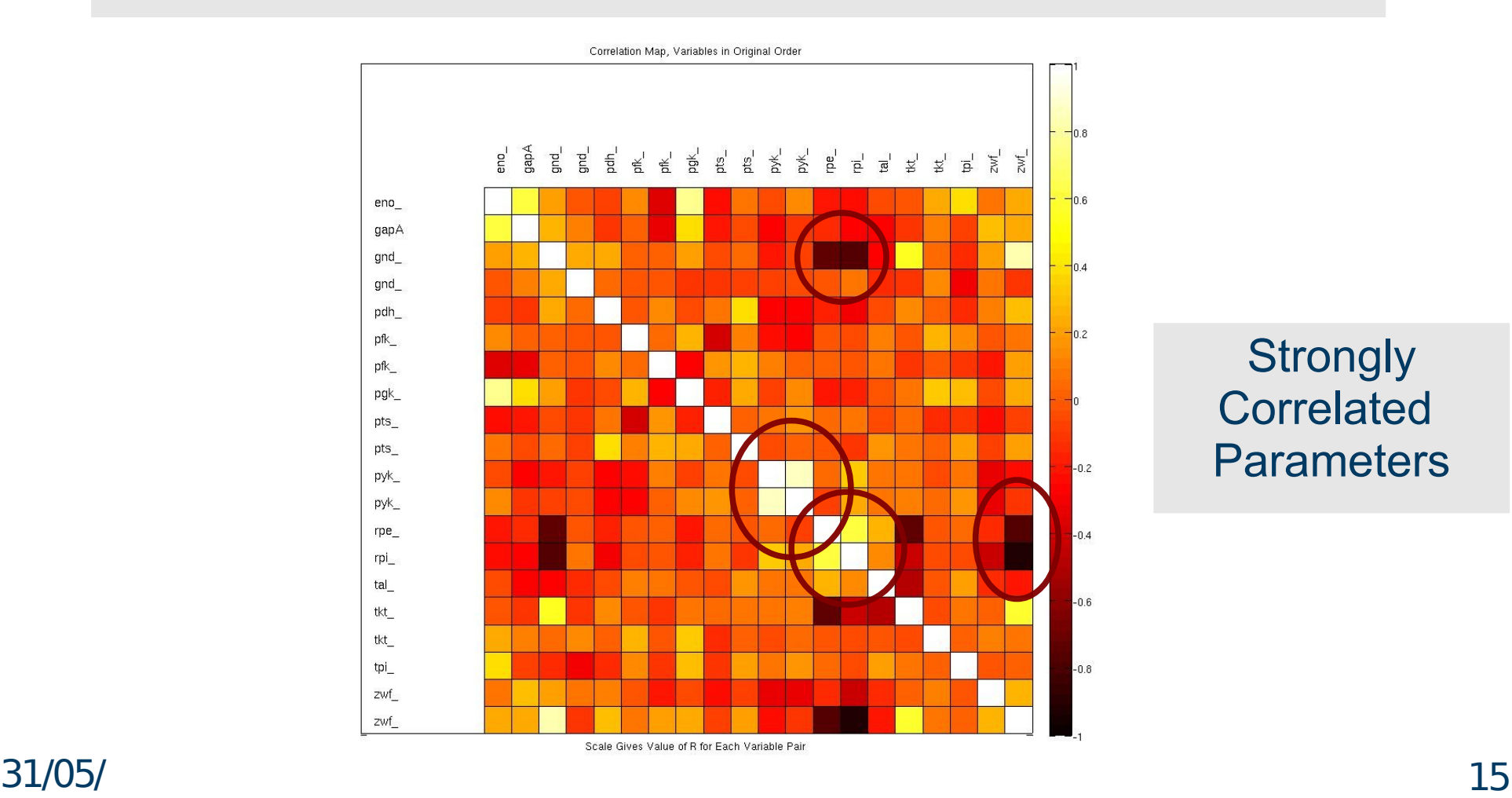

**Strongly Correlated Parameters** 

# Testing AD

#### **Finite Difference Methods**

$$
\frac{\partial x}{\partial p_j}(t, p) = \frac{x(t, p+e_j\delta_j) - x(t, p)}{\delta_j} + O(\delta_j)
$$

$$
)\qquad \delta_j = \epsilon \; p_j
$$

#### **Adhoc Testing (2007-2014)**

1)Evaluate DPS with FD externally with Matlab small models

- 2) Simulate AD models
- 3) Check if the curves behave similarly Sometimes compute Relative errors

4)Investigate cause of errors, if any

#### Under Development (2019) Highly Experimental

- PSTools Library
- Promotes the usage of PS at Modelica level
- Serves as utility package for arbitrary Modelica libraries
- PS Package
	- Extensive set of examples for analytical derivatives
		- Including hybrid systems
	- Generic Models for advanced FD
	- Second-order DPS
- Tools Package

– ...

- Taylor series approximation
- Parameter Sweeping studies
- Control Coefficients

## Unit Testing is must

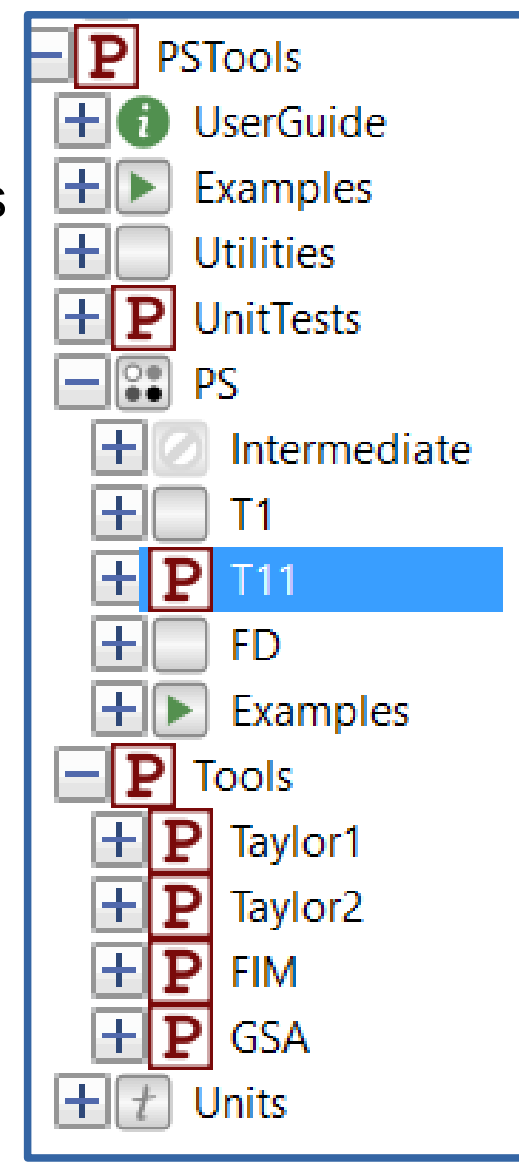

## FD with PSTools

```
model ParM
  extends Utilities.Parameterized(
   NP = 2.
   P = \{0.4, 0.5\},\PNAME = {"p1", "p2"},
  NX = 2X = \{ M.x1, M.x2},
  XNAME = \{ "x1", "x2" \});
protected
```

```
 MyModel _M(
     p1 = P[1],p2 = P[2];
end ParM;
```
model FDParM PSTools.PS.FD.CD2 PS(redeclare replaceable Model ParModel = ParM); end FDParM;

## Parameter Sweeping Studies

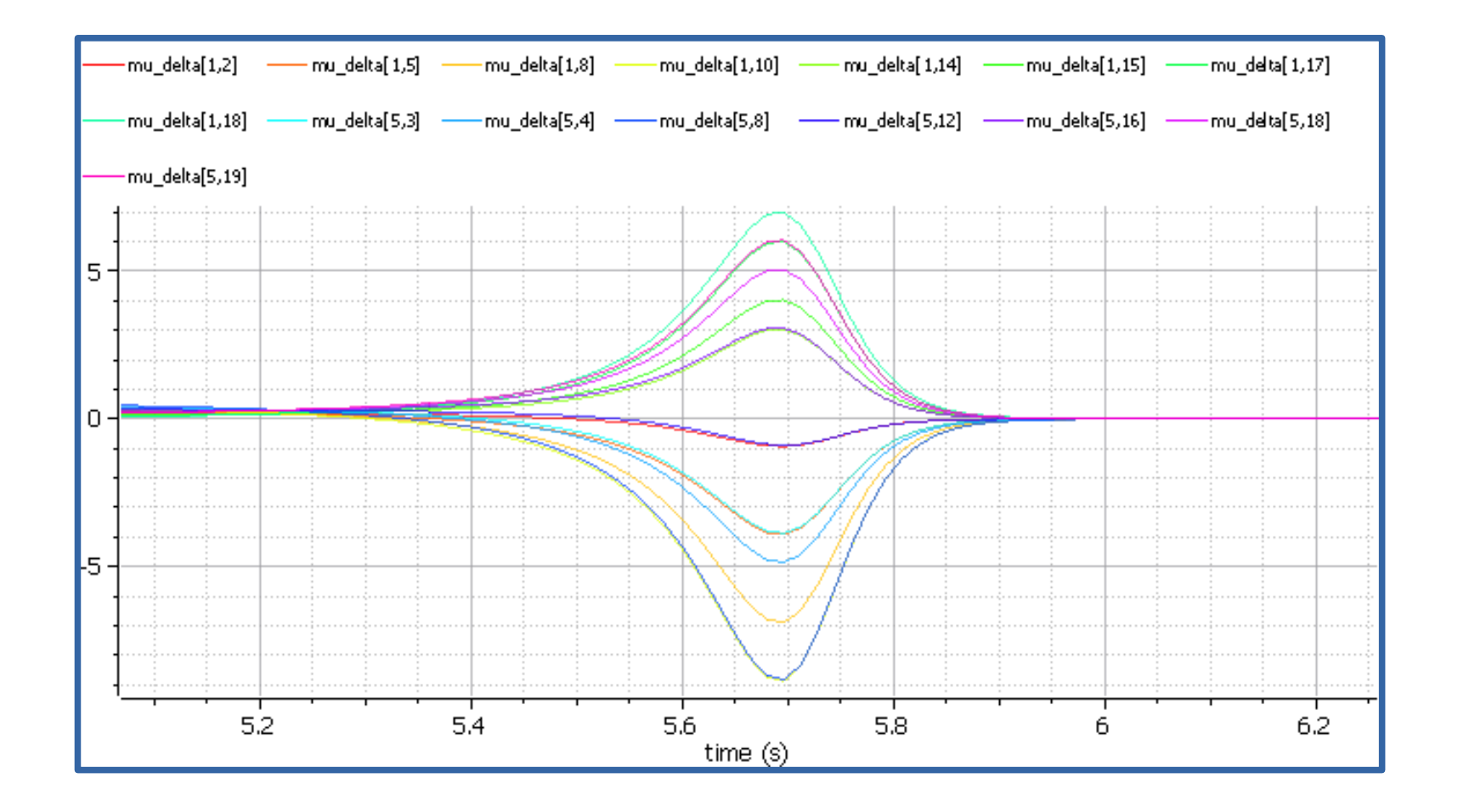

Jan Peter Axelsson & Atiyah Elsheikh Example of Sensitivity Analysis with the Bioprocess Library Modprod 2019

## Unit Testing Technologies for Modelica

Marco Kessler, Testing Tutorial Dassault Systems, Modelica 2017 Prague ([Link\)](https://www.modelica.org/events/modelica2017/documents/3ds_TestingTutorialSlides.pdf)

- CSV Compare ESI ITI
- BuildingPy LBNL
- PySimulator DLR
- test.openmodelica.org
- XogenyTest Xogeny
- Model Management Dymola
- Testing tool kits (many Companies)
- Testing Library --Dymola

- Pure Modelica
- Minimal
	- external scripting
	- log files
- Easy to use
- No dependencies

Not meant to be comprehensive but definitely an ideal getting start

#### Michael Tiller https://github.com/xogeny/XogenyTest

Tiller, Michael M., and Burit Kittirungsi. "UnitTesting: A Library for Modelica Unit Testing" Modelica Conference Vienna, Austria, 2006

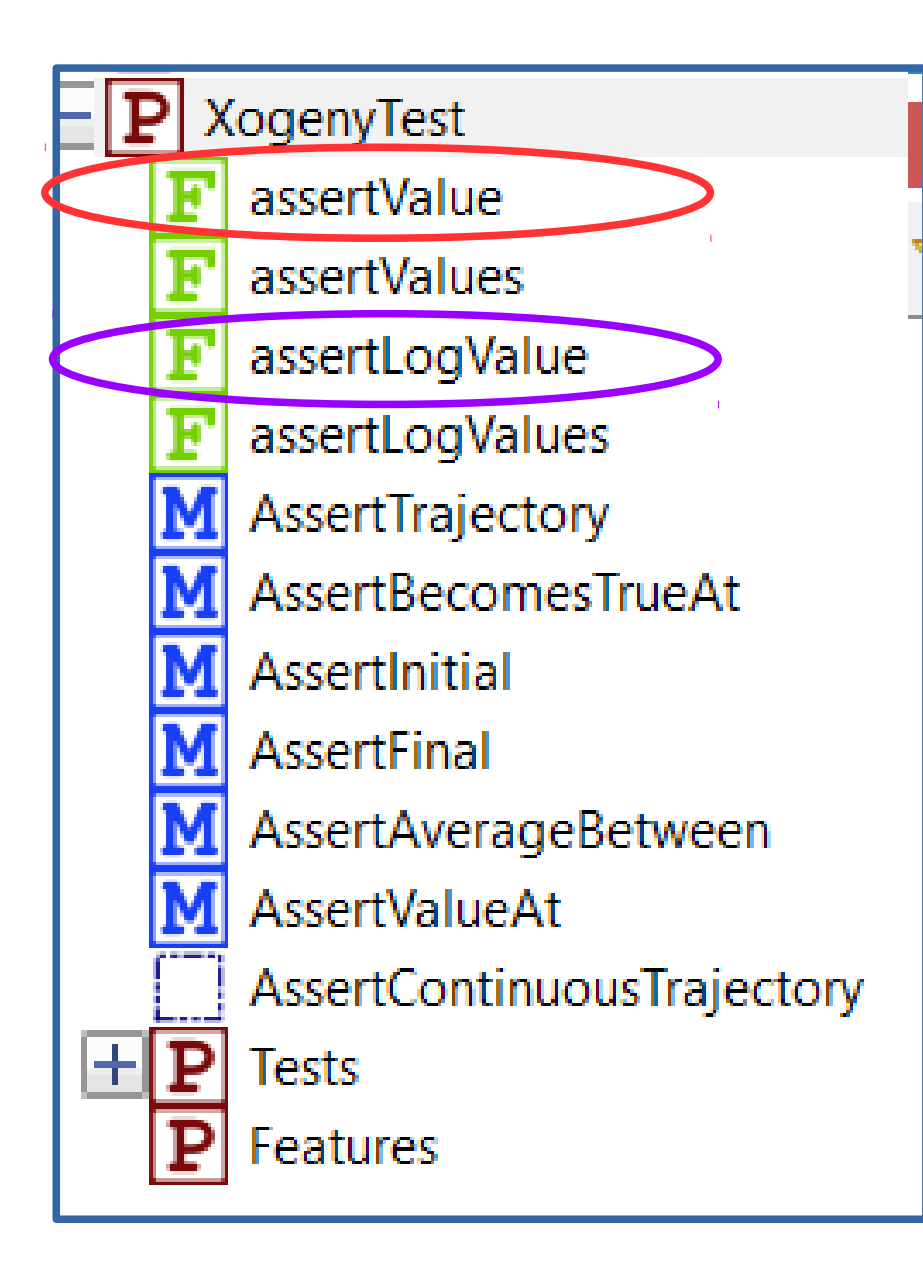

#### Low level functions

asserting whether an expected value x lies within  $\epsilon$ -neighbourhood of a reference  $value$   $r$  (i.e.  $N_{\epsilon}(r)$ )

$$
|x-r| < \epsilon
$$

or

within the same order of magnitude

$$
\log \frac{x}{r} < \epsilon
$$

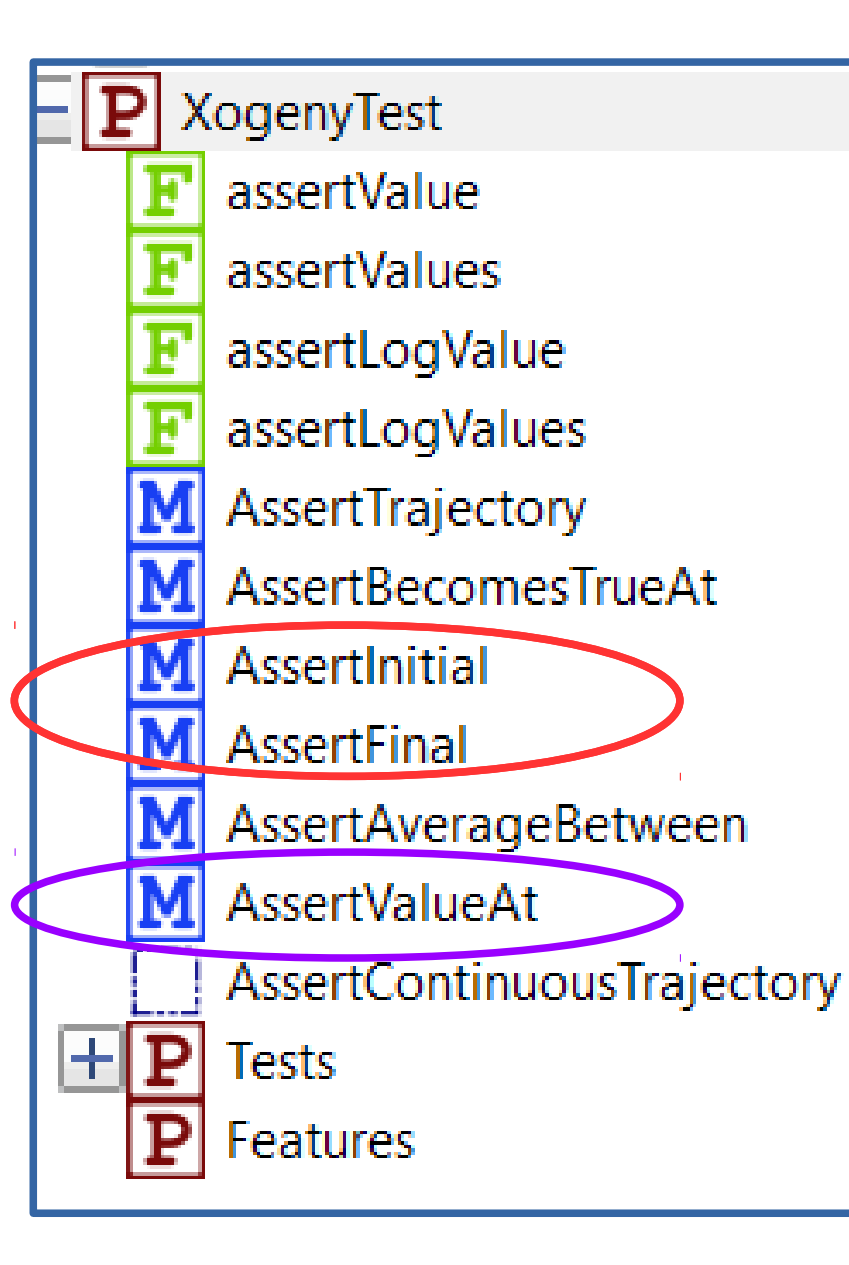

#### Models

asserting an expected value x w.r.t. a reference value r at time  $T \in \{t_0, t_f\}$ or at time  $t \in (t_0, t_f)$ | *x*(*T*)−*r* | < ϵ | *x*(*t*)−*r* | < ϵ

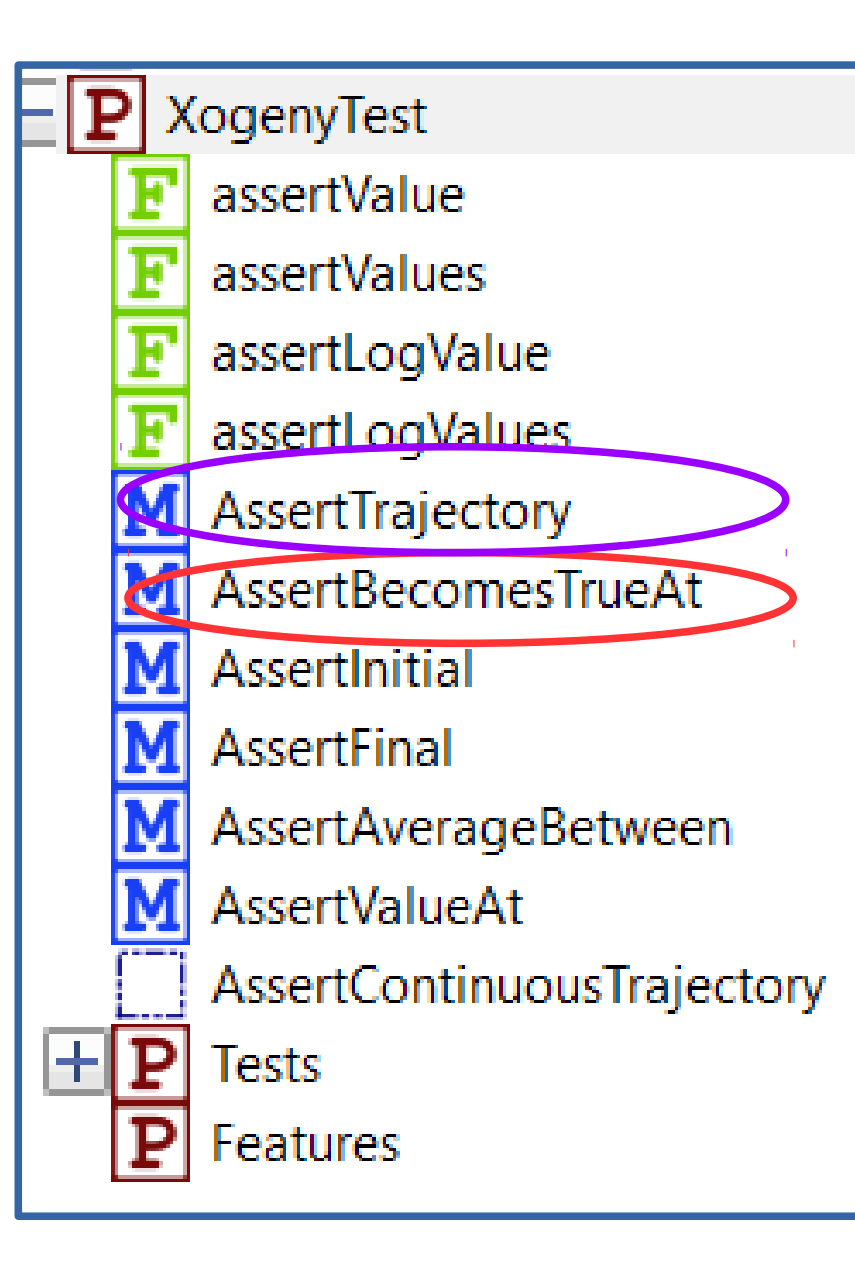

#### Models

asserting an expected  $e$  (*t*)  $\,$  occurs at time  $\,$   $T$ 

$$
e([T-\epsilon,T+\epsilon]) \rightarrow True
$$

Asserting a trajectory  $x(t)$  at discrete time points  $\{t_1, t_2, ..., t_N\}$ w.r.t. reference values  $\int r(t_i)$ 

$$
|x(t_i)-r(t_i)| < \epsilon
$$

# Examples (I/II)

```
model CheckSuccess
```
Real  $x =$  time^2;

```
 AssertTrajectory check_x(
  actual=x, 
  expected=[0,0; 1,1; 2,4; 3,9]);
```

```
 Annotation(
  TestCase(
     action="simulate",
     result="success"), 
     experiment(StopTime=4));
```
end CheckSuccess;

# Examples (II/II)

```
model CheckSuccess
```

```
Real x = time;
```

```
 AssertBecomesTrueAt 
   check event(event=(x>2), at=2);
```

```
 Annotation(
  TestCase(
     action="simulate", 
      result="success"), 
     experiment(StopTime=4));
```
end CheckSuccess;

#### XogenyTest assertValue assertValues assertLogValue assertLogValues AssertTrajectory AssertBecomesTrueAt **AssertInitial AssertFinal** AssertAverageBetween **AssertValueAt** AssertContinuousTrajectory **Tests** H Features

#### Models

Assert thata signal *u*(*t*) is of an average value *a* over  $\left[t_0,t_f\right]$ 

$$
\frac{1}{t_f-t_0}\left|\int_{t_0}^{t_f} u(t)dt\right|-a\lt\epsilon
$$

Asset that difference between trajectories  $x_1(t)$  and  $x_2(t)$ Is less than accu. error *Aerr* Ϊ

 $\left| \frac{x_1(t) - x_2(t)}{\rm d}t \right|$  dt < A<sub>err</sub>

 $\int_{t_0}^{t_f}$ 

*t f*

## Testing AD vs. FD

...

model TestT1BioProcess import PSTools.Utilities.unitVector;

 Utilities.Validate dmu\_dKs( AccErr=1E-1, name="test T1.Processions dmu / dKs");

 PSTools.PS.T1.BioProcess.Bioprocess PSAD( NG=1, g\_Ks=unitVector(1, NG));

PSTools.PS.FD.BioProcess.BioProcess PSFD;

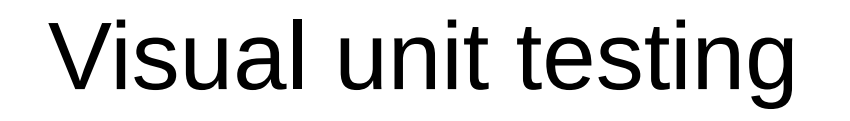

#### equation

 $dmu_dKs.T1 = PSAD.g_mu[1];$ dmu\_dKs.T2 = PSFD.g\_mu[1];

end TestT1BioProcess;

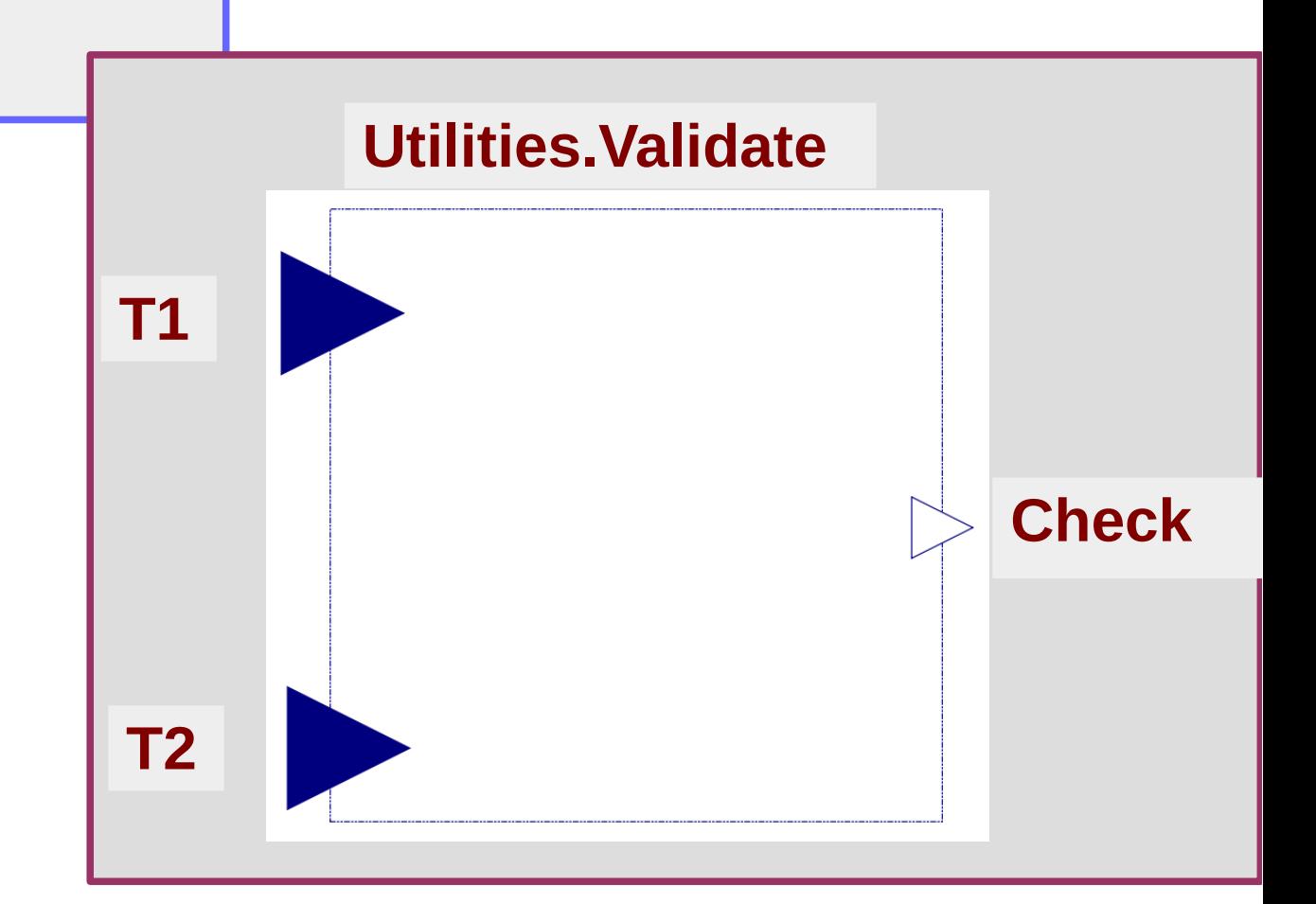

## Case Study 1 PSTools Library

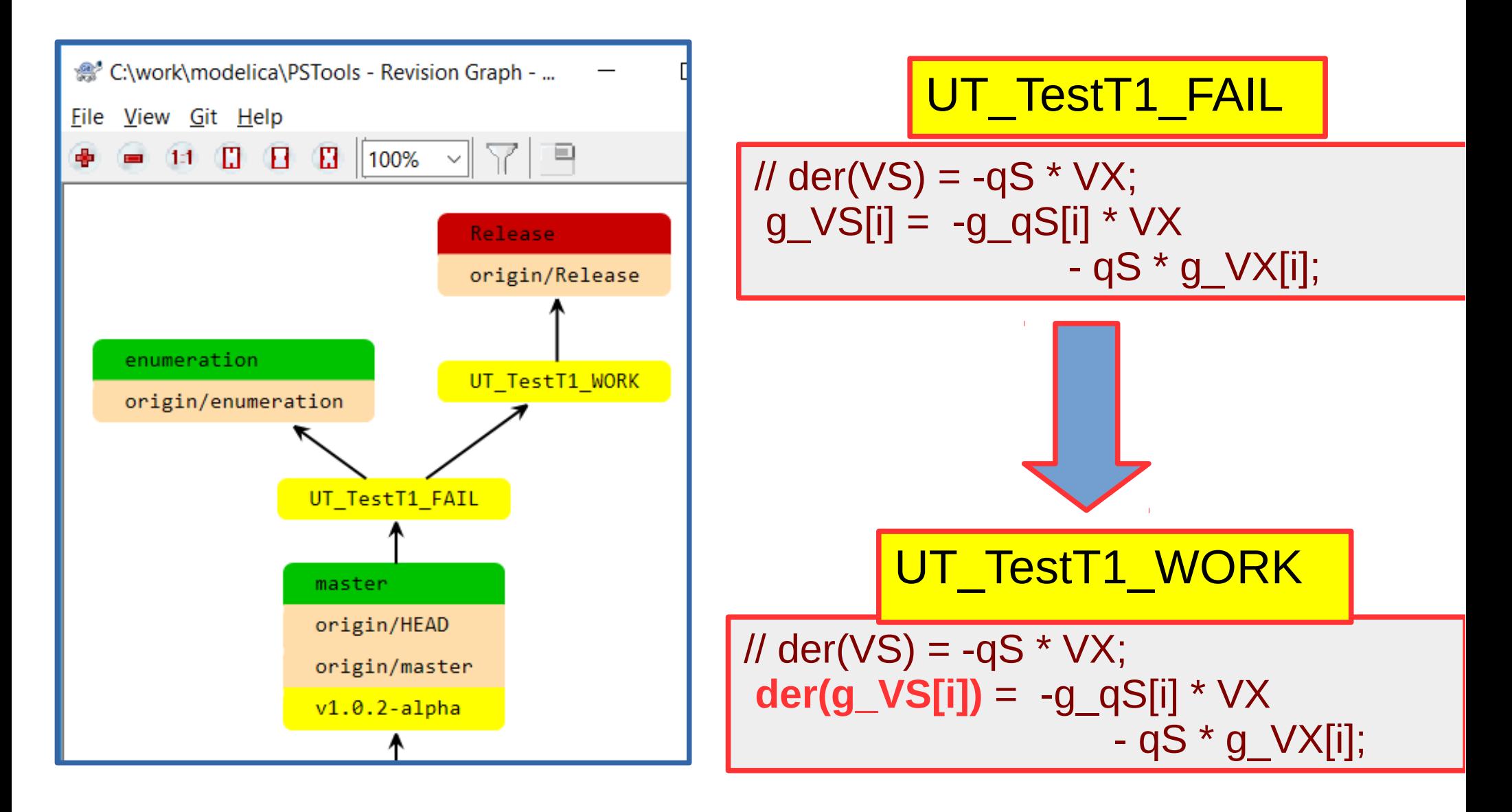

#### **GenKinetics**

2018 R 1.0-alpha

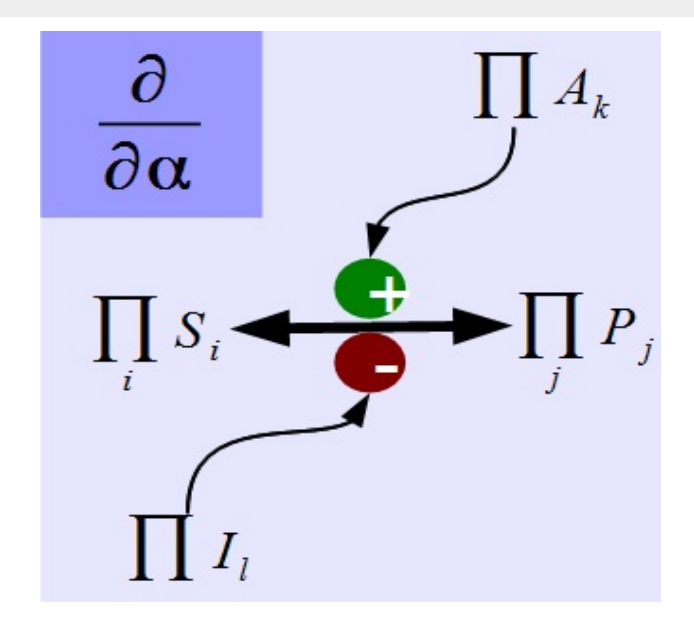

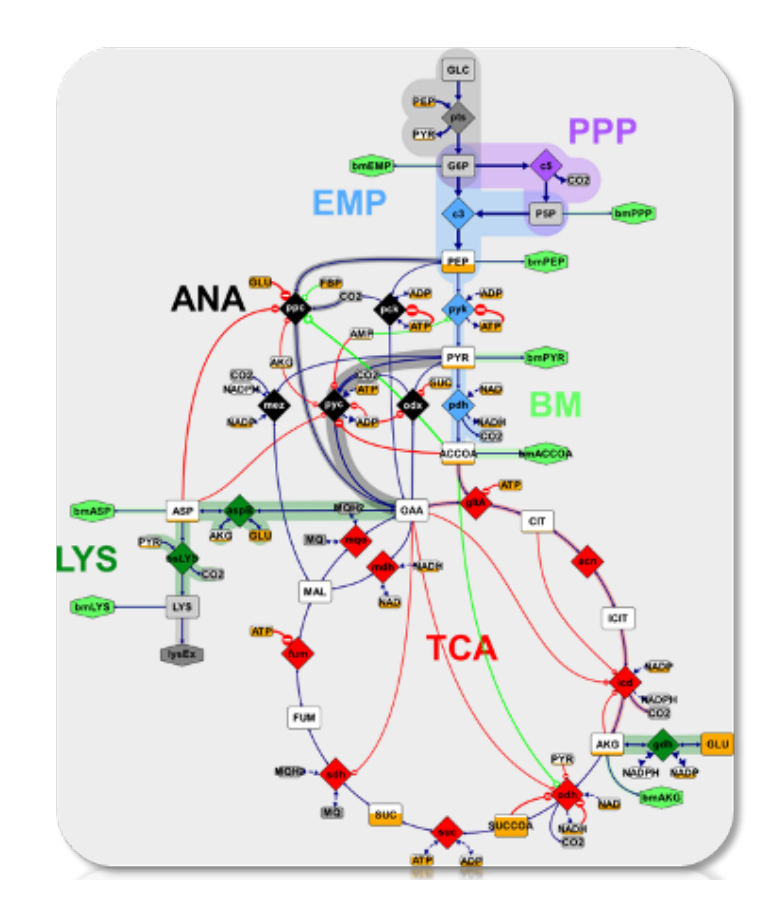

$$
v = \prod_{a} \frac{K_{A_a} + [A_a]}{K_{A_a}} \cdot \prod_{b} \frac{K_{I_b}}{K_{I_b} + [I_b]} \cdot \frac{V_{max}^{fwd} \prod_{i} \frac{[S_i]}{K_{ms_i}} - V_{max}^{bwd} \prod_{j} \frac{[P_j]}{K_{mp_j}}}{V_{max}^{fwd} \prod_{i} 1 + \frac{[S_i]}{K_{ms_i}} + V_{max}^{bwd} \prod_{j} 1 + \frac{[P_j]}{K_{mp_j}} - 1}
$$

## Formal unit testing procedure

1) a unit test model for each component C using

- Example of a small model employing C

- Equivalent model implemented only by equations

2) Execute all unit tests by \*.mos & OMShell

- after each significant modification

3) Investigate errors , if any

Most useful when the component checks but the UT does not translate or simulate

A library is shipped with its unit tests All unit tests are within a package called UnitTests Currently about 40 unit tests distributed GenKinetics

## Case Study 2 ADGenKinetics Library

OMC 1.12.0

 $A = product(\{KA[i] / (KA[i] + mc_A[i].c\})$  for i in 1:NA});

2012

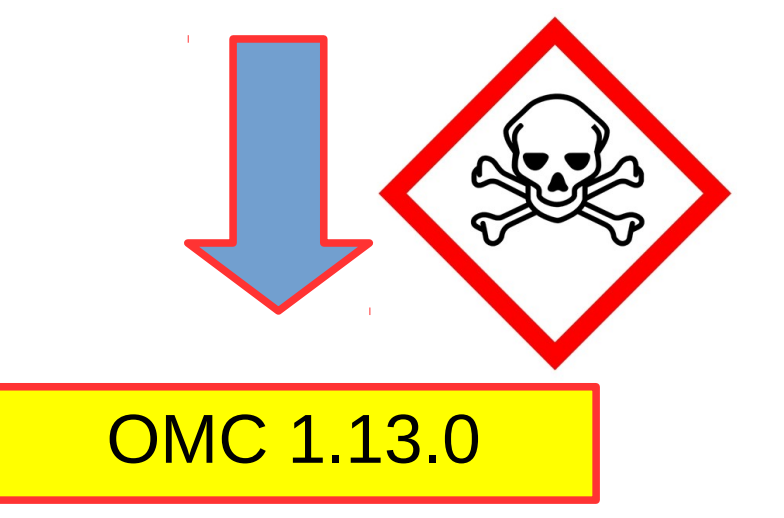

 $A = product({$  (KA .+ mc\_A.c) ./ KA for i in 1:NA});

2019

## Case Study 3 GenKinetics / Biochem Libraries

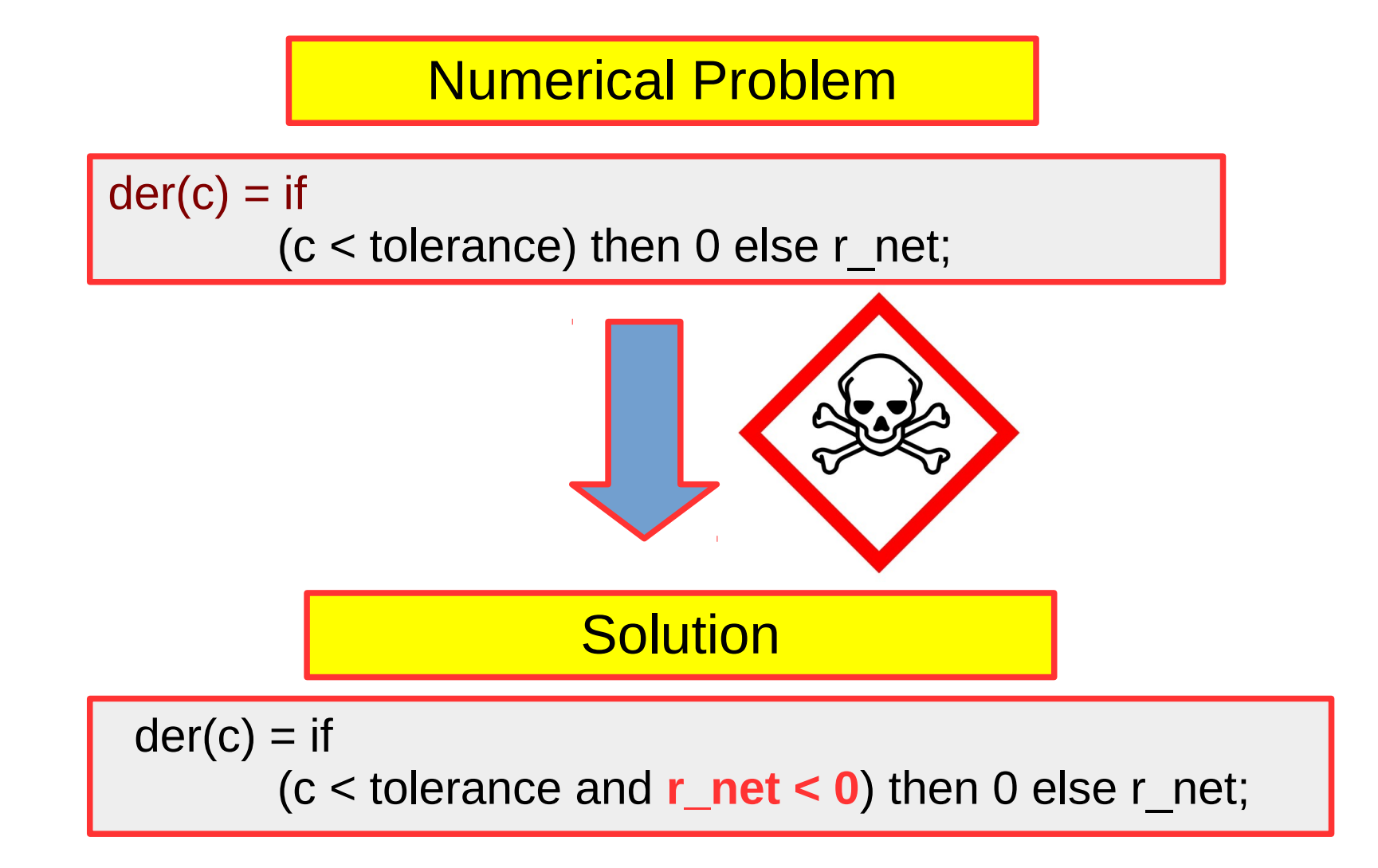

## Advantages

- Simplicity
- Purely Modelica
- Suitability

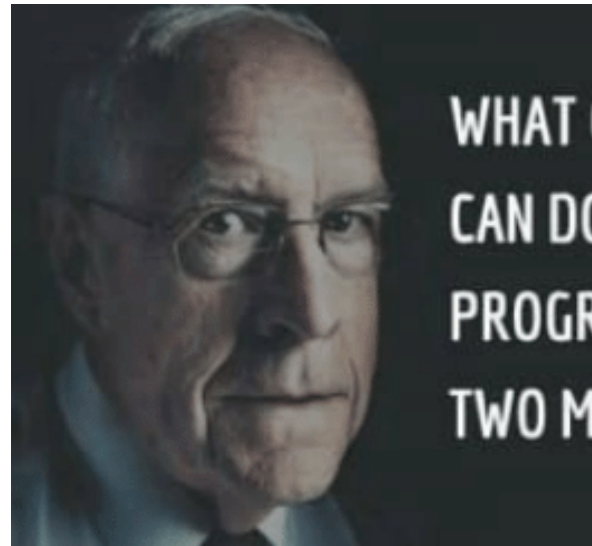

**WHAT ONE PROGRAMMER** CAN DO IN ONE MONTH, TWO **PROGRAMMERS CAN DO IN** TWO MONTHS. - Fred Brooks

- individual developers or Modelica libraries
	- GenKinetics <https://github.com/AtiyahElsheikh/GenKinetics>
	- PSTools
- small-scale developments
- Minimum constraints get done
- Shipping Unit Tests with the product

## **Outlook**

• a user experience report from GenKinetics

• Combine Relative Error w. Absolute Error

Asghar, Adeel, Andreas Pfeiffer, Arunkumar Palanisamy, Alachew Mengist, Martin Sjölund, Adrian Pop, and Peter Fritzson. "Automatic Regression Testing of Simulation Models and Concept for Simulation of Connected FMUs in PySimulator." In*Proceedings of the 11th International Modelica Conference, Versailles.* 2015.

• Continuous Integration Solution